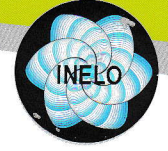

# UMOWA LICENCYJNA UŻYTKOWNIKA OPROGRAMOWANIA INELO

## 0. Preambuła

UWAGA. Przed zainstalowaniem Oprogramowania INELO należy zapoznać się z ownala rizelu zaliwalnimi oprogramowaniem z neuzo na przez zapoznec się z zapozne politiczym tekstem. Stanowi on prawnie wiążącą umowę, której przedmiotem jest<br>Oprogramowanie na RELO. Oprogramowaniem są programy komputerow zamieszczone to oprogramowanie. W przypadku braku akceptacji WSZYSTKICH<br>postanowień niniejszej Umowy należy zrezygnować z instalacji, zwielokrotniania,<br>rozpowszechniania lub jakiegokolwiek innego wykorzystywania Oprogramow licencionowane a nie sprzedawane

### 1. Informacja o prawach autorskich

V. American v pracoval de Jacquet de Jacquet de Jacquet de Jacquet de Jacquet de Jacquet de Jacquet de Jacquet de Jacquet de Jacquet de Jacquet de Jacquet de Jacquet de Jacquet de Jacquet de Jacquet de Jacquet de Jacquet d occurs or cry presentations in the material measurement in porozumieniami<br>międzynarodowymi o prawie autorskim oraz innym ustawodawstwem i porozumieniami<br>międzynarodowymi o ochronie praw na dobrach niematerialnych. Naruszen praw podlega odpowiedzialności cywilnej i karnej

2. Strony umowy<br>Umowa zawierana jest między stronami: INELO Spółka z ograniczoną<br>odpowiedzialnością Sp.k. (dawniej INELO Stocerz Sp. J.) zwanym dalej Licencjodawcą<br>oraz uzykłownikiem Oprogramowania INELO, będącym osobą fiz zwanym dalej Licencjobiorcą.

### 3. Zawarcie umowy

Umowa zostaje zawarta poprzez zainstalowanie, zwielokrotnienie dowolną techniką, lub jakiekolwiek inne użycie Oprogramowania INELO.

Niniejsza umowa z chwilą zawarcia zastępuje wszystkie umowy licencyjne użytkownika<br>Oprogramowania INELO obowiązujące dotychczas pomiędzy Licencjodawcą a Licencjobiorcą

### 4. Opis uprawnień Licenciobiorcy

### 4.1. Rozpowszechnianie i zwielokrotnianie Oprogramowania INELO

zabronione jest rozpowszechnianie oprogramowania INELO za pomocą dowolnych<br>mediów. Zabronione jest również jakiekolwiek zwielokrotnianie Oprogramowania<br>INELO za wyjątkiem sytuacji opisanych w punkcie 4.2 i 4.4 niniejszej U

# 4.2. Instalacja i użytkowanie Oprogramowania INELO

### W przypadku zakupu Oprogramowania INELO w wersji usługowej, Licencjodawca

W przypadnu zakupu Oprogramowania INELO w Wersji ustalowe zaczwala na instalacje i użytkowanie Oprogramowania w celach komercyjnych przez użytkowników Oprogramowania INELO, którzy nabyli oprogramowanie wraz z oryginalną pł

# 4.3. Aktualizacja Oprogramowania INELO

Licenciobiorca w okresie trwania gwarancji ma dostep do bezpłatnej aktualizacji Oprogramowania na warunkach określonych w karcie gwarancyjnej

# 4.4. Kopie zapasowe Oprogramowania INELO

Licencjobiorca po zaakceptowaniu postanowień niniejszej Umowy ma prawo<br>do sporządzenia jednej kopii zapasowej Oprogramowania INELO. Dozwolone jest użytkowanie kopii zapasowej na dodatkowym stanowisku komputerowym (przykładowo na komputerze przenośnym) pod warunkiem, że kopia ta nie będzie używana równocześnie z Oprogramowaniem INELO zainstalowanym na innym stanowisku komputerowym

### 4.5. Czas i miejsce użytkowania Oprogramowania INELO

Niniejsza "Umowa licencyjna użytkownika Oprogramowania INELO" zawierana jest na<br>czas nie oznaczony. Licencjobiorca ma też prawo użytkować Oprogramowanie INELO bez ograniczeń terytorialnych

## 4.6. Cesja praw do Oprogramowania INELO

4.6. Cesya praw do Oprogramowania INELO<br>
Licencipiste z niniejszej "Umowy licencyjnej Licencyjnej użytkownika Oprogramowania INELO" na inną osobę. Warunkiem przeniesienia praw<br>
jest przekazanie nabywcy wszystkich składnikó

5. Klucz licencyjny<br>Oprogramowanie INELO zabezpieczone jest kluczem licencyjnym, który jest<br>niezbędny do działania Programu. Klucz licencyjny jest integralną częścią licencji a<br>jego utrata jest jednoznaczna z utratą licenc Oprogramowania.

U przypadku uszkodzenia klucza licencyjnego, wymiana klucza możliwa jest wyłącznie, gdy program jest na gwarancji. Jeżeli termin gwarancji upłynął, wówczas do wymiany klucza licencyjnego konieczne jest przedłużenie gwaranc przypadkach, konieczne jest wyrównanie gwarancji.

# 6. Aktywacja Oprogramowania

**6. Aktywacja Oprogramowania**<br>Po zainstalowaniu, aktualizacji Oprogramowania, poszerzenia liczby stanowisk,<br>dokupieniu dodatkowych modułów i/lub innych zmian w Oprogramowaniu,<br>Oprogramowanie INELO wymaga przeprowadzenia ak

przypadku braku aktywacji Oprogramowanie w określonym terminie zostanie zablokowane UWAGA:

Brak platności w terminie za Oprogramowanie lub zmiany, o których mowa powyżej<br>uruchomi blokadę, której usunięcie jest platne zgodnie z obowiązującym cennikiem INELO. Aktualny cennik jest dostępny w siedzibie INELO i będzie udostępniony na prośbe klienta

r<br>Trzykrotne wprowadzenie niepoprawnego kodu aktywacyjnego uruchomi blokadę<br>uniemożliwiającą uruchomienie Oprogramowania. Taka sytuacja wymaga kontaktu z Działem Serwisu INFLO

# 7. Ograniczenia

r. Uynaniuczenia<br>Zabronione jest:<br>• Dokonywanie tłumaczeń, przystosowywania, zmiany układu lub jakichkolwiek innych<br>zmian lub modyfikacji w Oprogramowaniu INELO. Modyfikacje lub inne wymienione wyżej zmiany w wprogramowaniu INELO. Modyfikacje lub inny zej zmiany stanowią naruszenie prawa autorskiego i niniejszej Umowy<br>• Najem lub dzieczowa Occaszcze prawa autorskiego i niniejszej Umowy

Najem lub dzierżawa Oprogramowania INELO; Oprogramowanie INELO nie może

• Najem lub ozierzawa Oprogramowania INELU, Oprogramowanie INELU nie może<br>być wynajmowane lub wydzierzawiane przez Licencjobiorce,<br>• Deasemblacja, dekompilacja lub jakiekolwiek inne zwielokrotnianie kodu<br>• Oprogramowania I oprogramowania.

### 8. Ograniczenia odpowiedzialności za szkode oraz postanowienia dotyczące gwarancii i rekoimi

Sura ancy i revolutional characteristic views of the "takiej, jakie jest". Licencjobiorca<br>Diprogramowanie INELO dostarczane jest w formie "takiej, jakie jest". Licencjobiorca<br>bierze na siebie ryzyko wynikające z użytkowani Licencjodawca udziela gwarancji, na warunkach i na czas określony w załączonej<br>Karcie Gwarancyjnej. Karta Gwarancyjna jest integralną częścią niniejszej umowy licencvinei

nomisyjnej.<br>Całkowita odpowiedzialność Licencjodawcy za szkody wynikłe z użytkowania<br>Oprogramowania INELO i odszkodowanie dla Licencjobiorcy ograniczone jest do wysokości wniesionych przez Licencjobiorcę opłat na rzecz Licencjodawcy.

# 9. Kary umowne

5. Naryszenie, przez Licencjobiorcę, postanowień niniejszej Umowy Licencyjnej<br>Użytkownika Oprogramowania INELO, powoduje powstanie zobowiązania<br>Licencjobiorcy do wypłacenia Licencjodawcy kary umownej w wysokości 10 tyś. PL wysokości

# 10. Rozwiązanie umowy

vo. vozunujenim sinovi<br>Uprawnienia Licencjobiorcy wynikające z niniejszej Umowy Licencyjnej Użytkownika<br>Oprogramowania INELO wygasają z chwilą rozwiązania umowy. Umowa ulega rozwiązaniu w przypadku naruszenia przez Licencjobiorcę jej postanowień.

### 11. Wybór prawa właściwego, miejsca rozstrzygania sporów oraz odesłanie

Frawen Masciwym dla niniejszej umowy jest prawo Rzeczpospolitej Polskiej.<br>Ewentualne spory między stronami będą rozstrzygane przez sąd właściwy miejscowo dla Licencjodawcy. W zakresie nie uregulowanym postanowieniami ninie ziastosowanie znajdują odpowiednie przepisy kodeksu cywilnego oraz ustawy o prawie<br>autorskim i prawach pokrewnych.

# 12. Zalecenia Licencjodawcy

Licenciodawca zaleca przeprowadzenie instalacji oraz szkolenia z zakresu obsługi oprogramowania przez osoby wyznaczone przez Licencjodawcę

13. INELO przy zakupie lub aktualizacji Oprogramowania wg uznania i możliwości uprawniona jest do zaoferowania Licencjobiorcy modułu TachoScan Driver gratis, który może być integralną częścią Oprogramowania INELO.

14. Interpretacia zapisów Umowy dokonywana jest w oparciu o polska wersję językową Umowy.

15. Za dzień zapłaty uważa się dzień uznania rachunku bankowego INELO 16. Program działa według specyfikacji

# LICENCJA NA SYSTEM 4TRANS MODUŁ TACHOSCAN WERSJA USŁUGOWA - I STANOWISKO MODUŁ ROZLICZENIA WERSJA USŁUGOWA

# - I STANOWISKO

# **Numer Klucza: 8765**

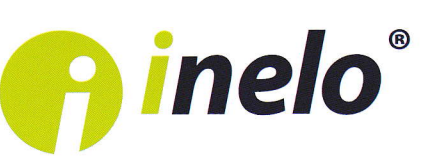